# Full Throttle STEM™ Rover

*Implementation Guide*

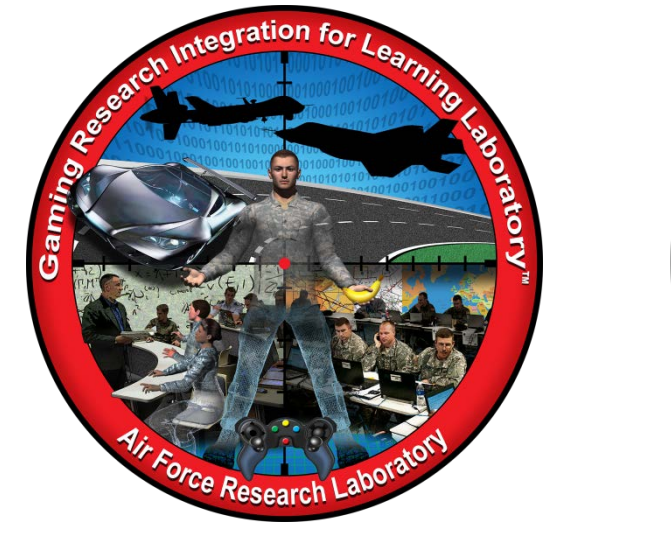

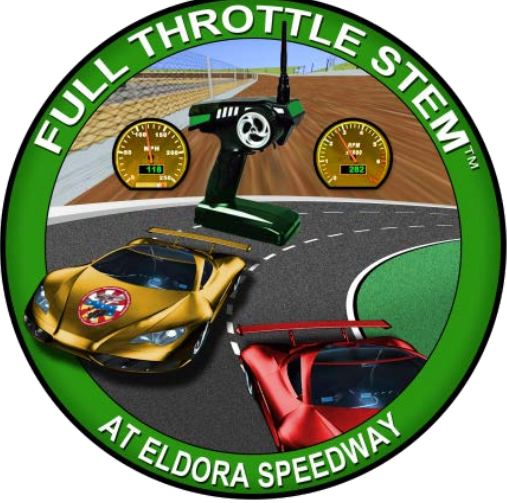

**Developed by:**

The teachers, students, and mentors in the Gaming Research Integration for Learning Laboratory™ (GRILL™) Summer 2014

DISTRIBUTION A: Approved for public release; distribution unlimited. Approval given by 88 ABW/PA, 88ABW-2015-0309, 28 Jan 2015.

#### **TABLE OF CONTENTS**

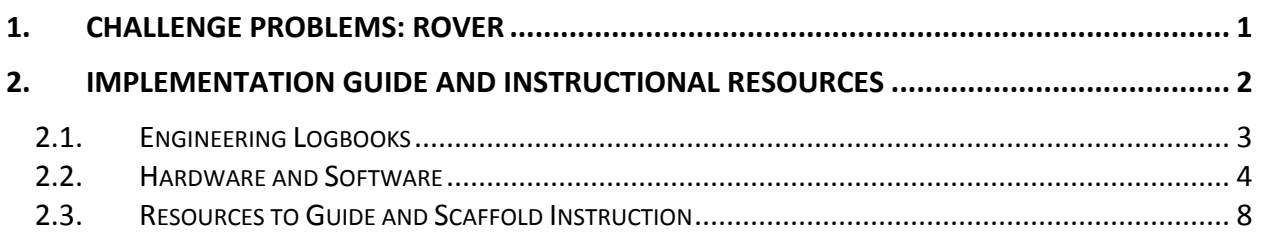

### <span id="page-2-0"></span>**1. CHALLENGE PROBLEMS: ROVER**

Modeling and simulation (M&S) professionals often utilize commercial off-the-shelf (COTS) games to provide a basis for the virtual environment training and simulation. Utilizing existing games reduces the economic investment required to provide a customized training environment and therefore moves the business or industry forward without a large investment in the development of the simulation. These challenge problems provide students with the opportunity to create a virtual model similar to those used by industry professionals. A simulation of a real environment depends on data collected about that real environment. Students working through these challenges build progressively more complex tools towards the ability to collect data that would inform modeling and simulation applications. The rover is the platform for this data collection, and these challenge problems work towards increasing autonomy of the rover.

Autonomy is a measure of how much a system makes its own decisions. For example, a system has a small amount of autonomy if the user defines a path but the system decides how to turn that path into a specific sequence of movements. There is more autonomy involved if the user picks a destination but the system chooses how to navigate around obstacles in order to reach that destination. Autonomy has exciting military, transportation, or robotic applications. One important area of robotics research is to enable a robot to cope with its environment whether it is on land, underwater, in the air, underground, or in space. Autonomous robots are robots that can perform desired tasks in unstructured environments without continuous human guidance. Many kinds of robots have some degree of autonomy. Different robots can be autonomous in different ways. A high degree of autonomy is particularly desirable in fields such as space exploration, cleaning floors, mowing lawns, and search and rescue.

Live, virtual, and constructive (LVC) sensor data are essential to implementing high fidelity M&S. M&S systems can interpret large amounts of data to help humans understand and effectively use the data. The deployment of robots into the field to collect data for interpretation aids LVC. The deployment of robots into the real world is a special subset of robotics, called field robotics. Outside of the Air Force Research Lab, Carnegie Mellon Field Robotics Center and NASA have also researched the challenges found in field robotics. Carnegie Mellon University has built robots that can explore flooded mines and roam the desert in search of life, while NASA has built rovers that explore the surface of Mars. Students completing these rover challenge problems will face some of the same the challenges of autonomous movement, sensor data collection, and wireless communication faced in similar real world projects.

These challenge problems tend to build on each other. You may choose to have all students work through all challenge problems sequentially. If you want to divide your students into different teams working in parallel, you may want to divide the projects into hardware and software components. Additionally, you should also consider the following sequence options (Figure 1).

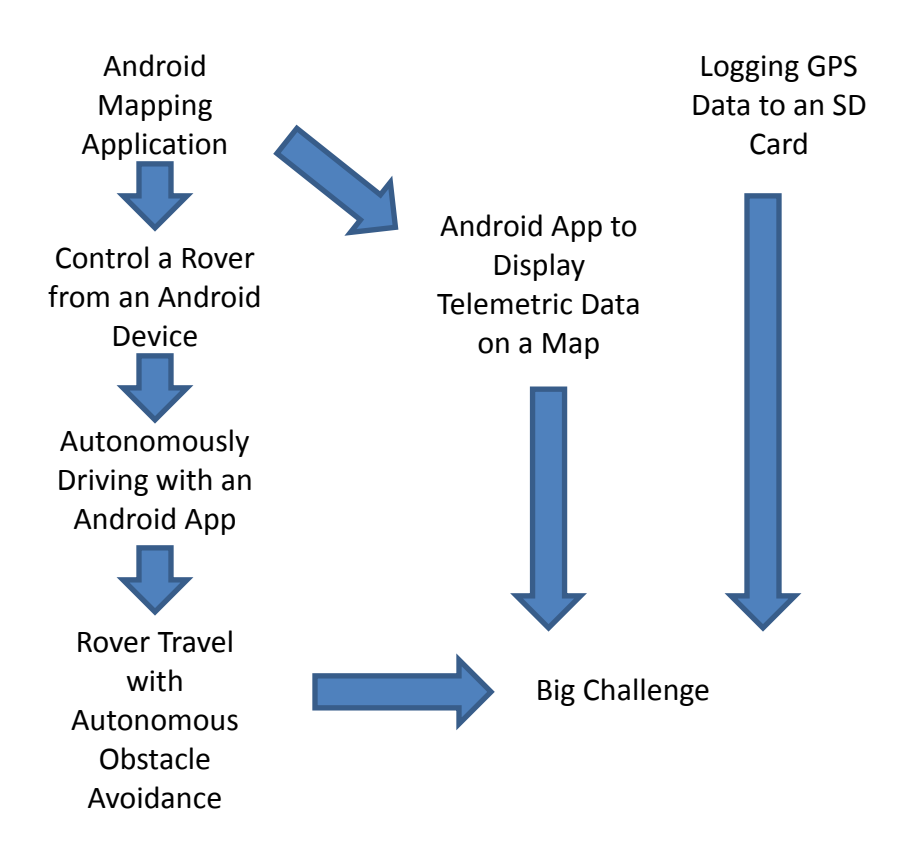

**Figure 1: Recommended Order of Challenge Problem Implementation**

## <span id="page-3-0"></span>**2. IMPLEMENTATION GUIDE AND INSTRUCTIONAL RESOURCES**

This implementation guide provides an overview of the tools and tutorials available for each challenge problem. Students developed the associated tutorials during summer internships at the GRILL™ at Wright-Patterson Air Force Base in Dayton, OH. Consistent with the philosophy of challenge problems, teachers should not give these resources and tutorials directly to students; this will help ensure students actively engage in the learning and problem-solving process. The

resources and tutorials are a tool for teachers to help foster these processes and skills in students.

# <span id="page-4-0"></span>2.1. ENGINEERING LOGBOOKS

Students should use engineering logbooks as a personal reference about project learning and results. Logbooks help monitor and control where students have invested their time, knowledge learned, resources, and problem solving. Teachers can also use logbooks as a resource for grades.

Teachers should have the following general expectations for logbook entries:

- Date for each entry
- Log of personal activity, communications, and team activity
- Research and engineering analysis
- Review of individual/team performance
- Sketches
- Class notes
- Meeting notes
- Math calculations
- Design process
- Project reflections
- Rationale for decisions
- Decision criteria
- Design alternatives
- Project requirements
- Links to helpful resources

**Note**: Include everything contributed towards the solution the good, the bad, and the ugly.

## <span id="page-5-0"></span>2.2. HARDWARE AND SOFTWARE

Each challenge problem requires some combination of hardware and/or software. Table 1 illustrates possible application of various tools to each of the problems. Do not use this list as the sole solution to the challenge problem, but as an example of a solution students may implement.

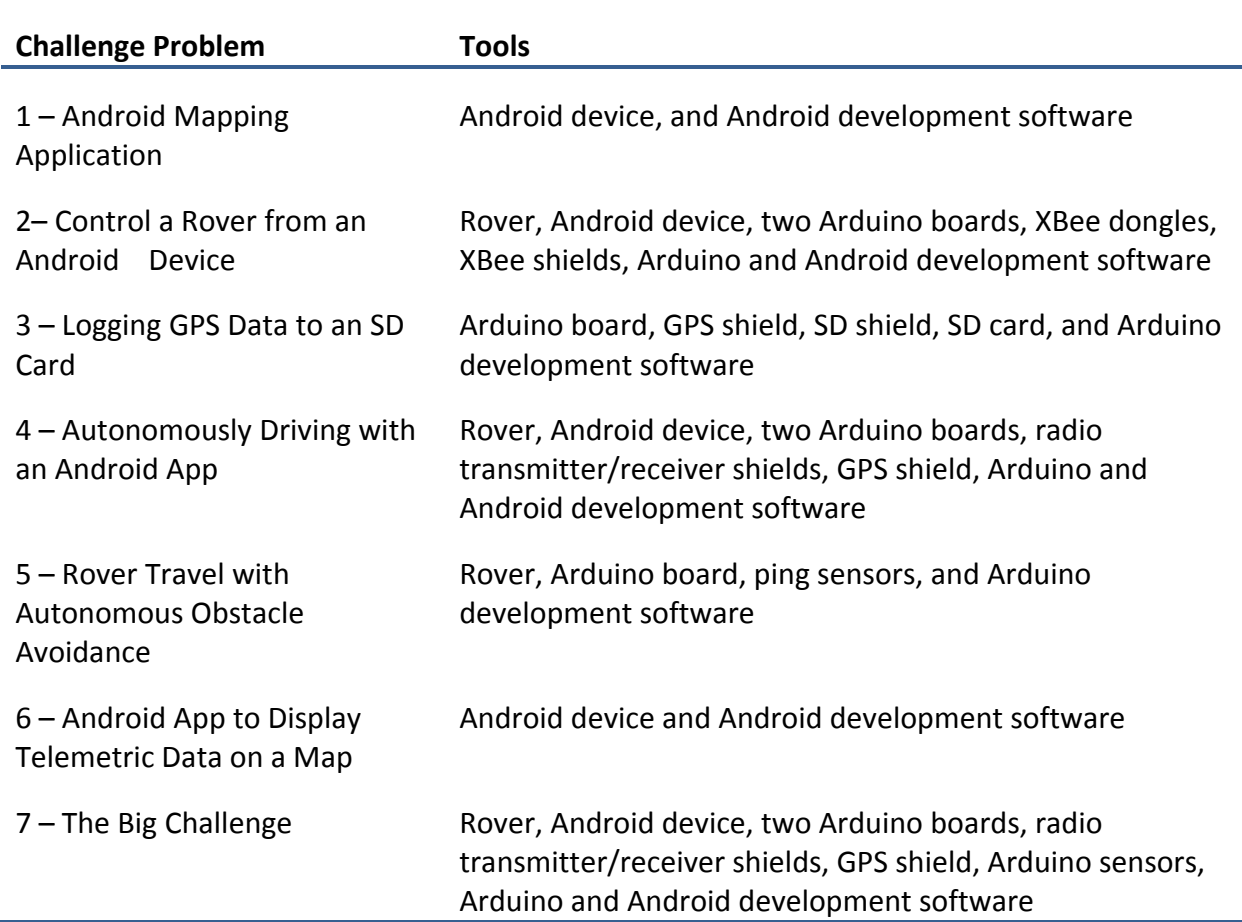

#### **Table 1 Hardware and Software Tool Options for each Challenge Problem**

Table 2 summarizes the approximate costs and provides links to information regarding each of the potential tools. We collected these estimates at the time we prepared this content. Accordingly, teachers implementing this content should verify the costs with the makers of each tool for planning purposes.

# **Table 2: Tools and Approximate Costs**

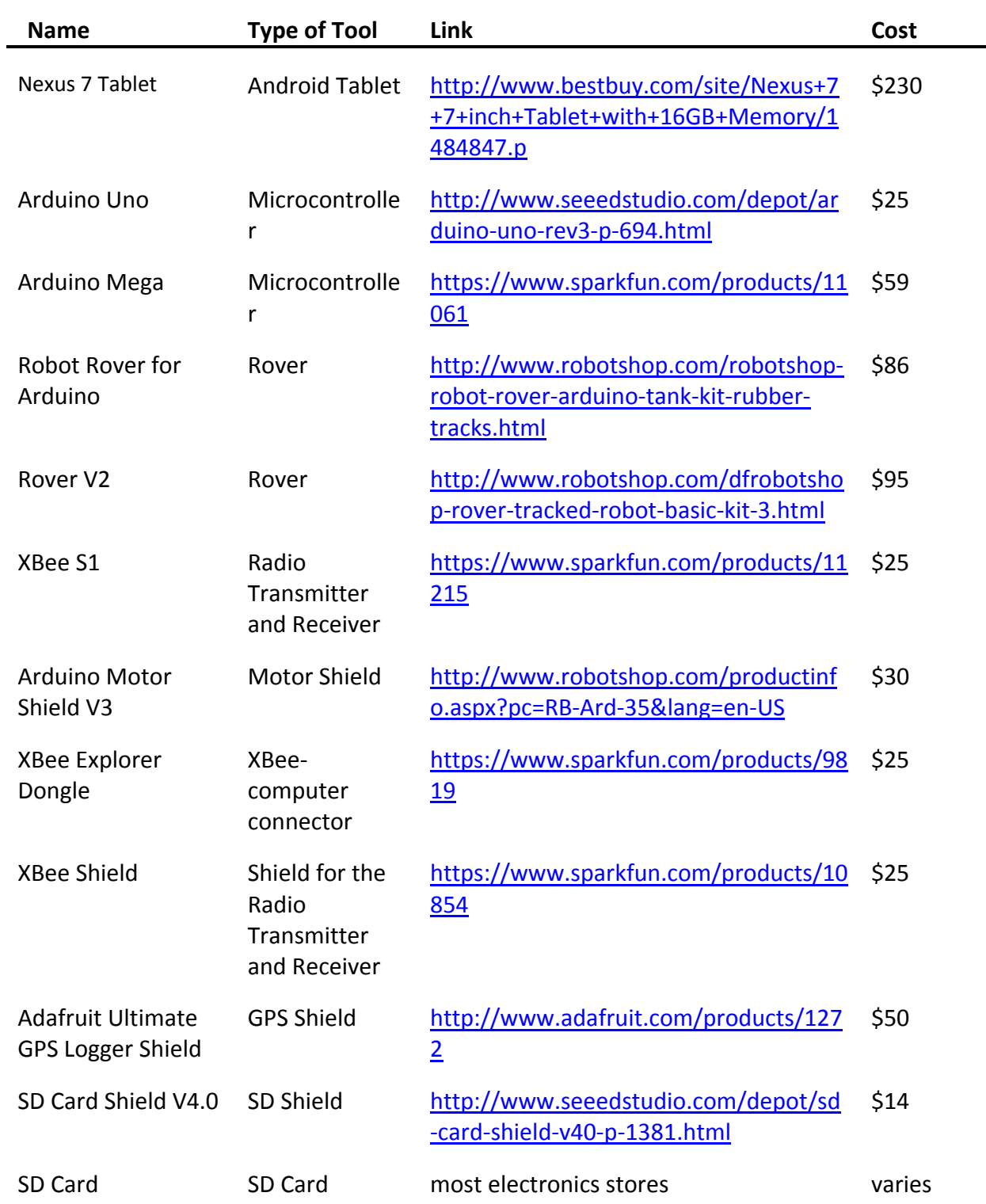

٠

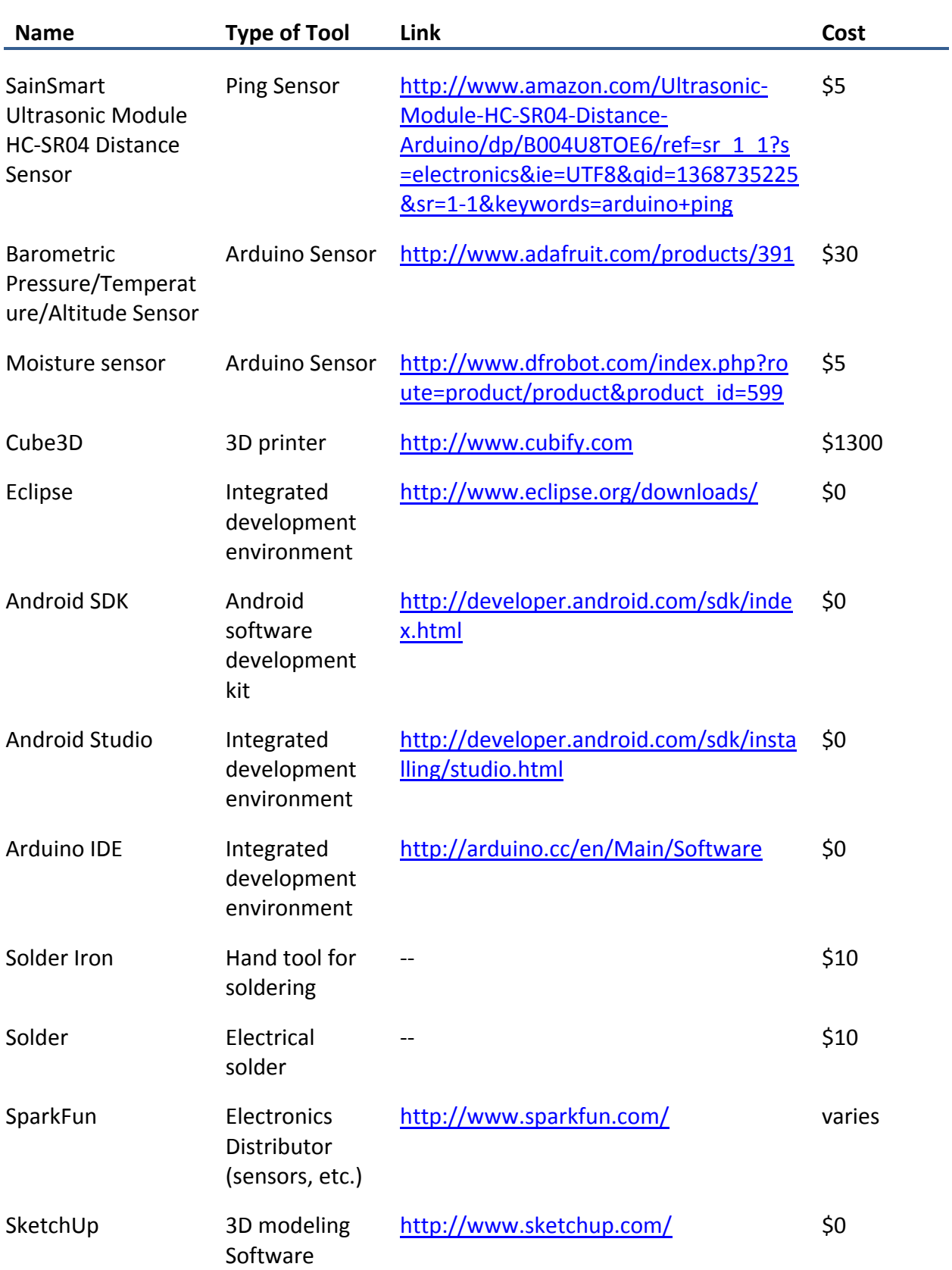

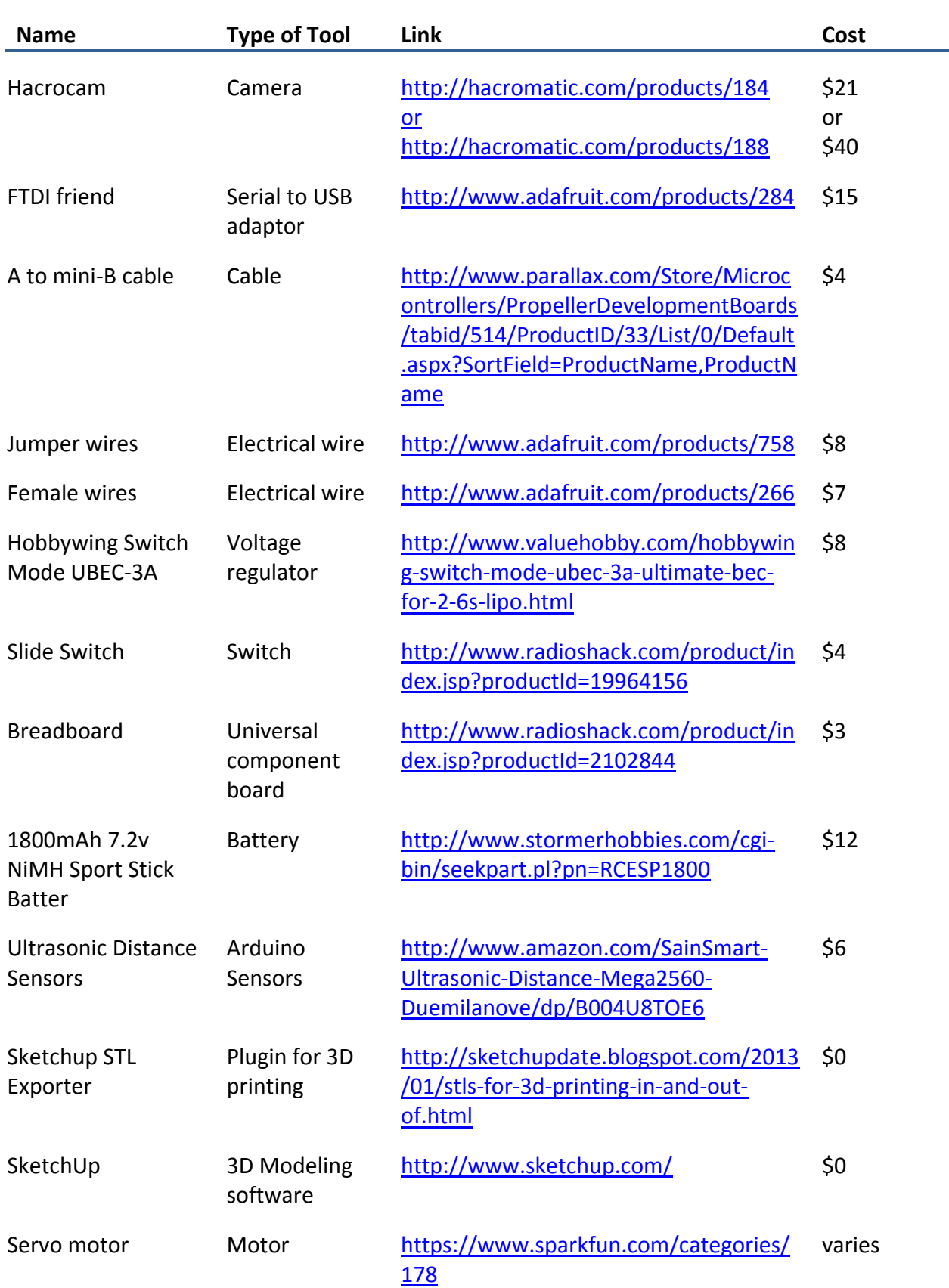

## <span id="page-9-0"></span>2.3. RESOURCES TO GUIDE AND SCAFFOLD INSTRUCTION

Users and participants have used the resources listed in this section to help solve the Rover STEM Challenge problems. These resources are neither exhaustive nor comprehensive and should not be treated as complete tutorials. Teachers should use these resources to help familiarize themselves with the relevant tools and to guide and scaffold instruction. Table 3 includes supplemental resources for the Rover STEM. Table 4 includes resources focused on modeling. Coding and programming resources are included in Table 5 and Aurdino resources are included in Table 6. Android resources and XBee are included in Table 7 and Table 8, respectively. Sensor and Servo resources are included in Table 9.

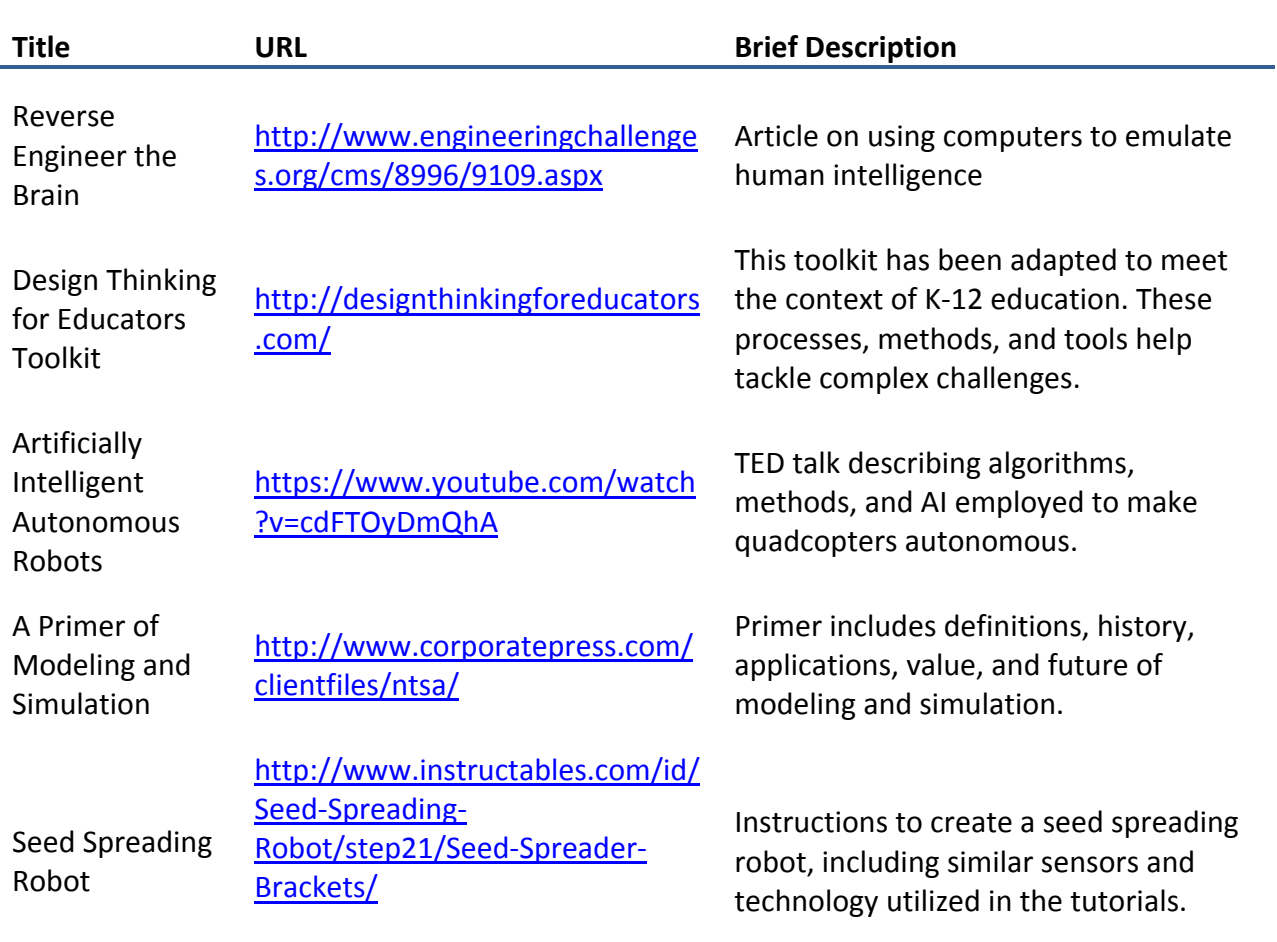

#### **Table 3: Supplemental Resources for Rover and STEM.**

#### **Table 4: Modeling Resources**

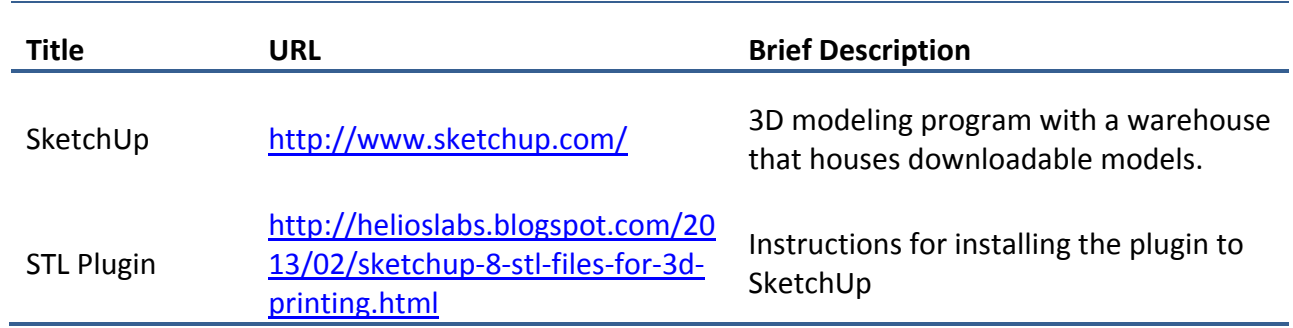

#### **Table 5: Coding Resources for Rover Challenge Problems**

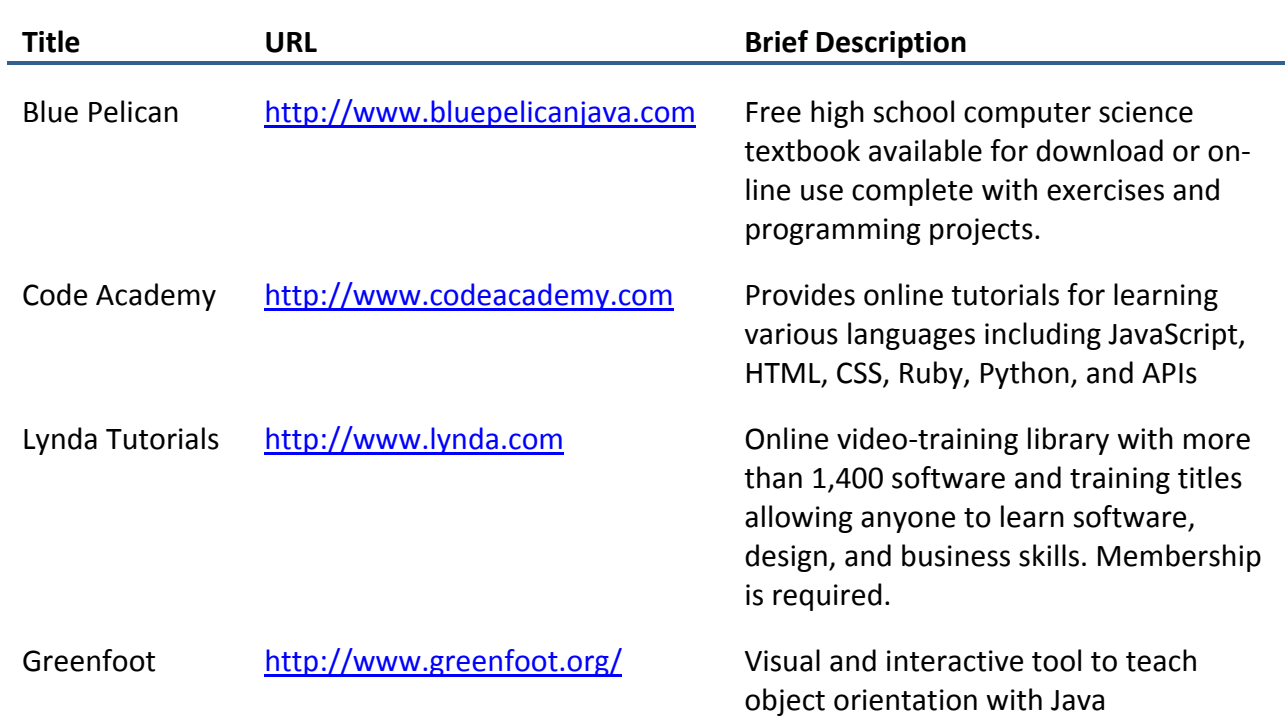

#### **Table 6: Arduino Resources for Rover Challenge Problems**

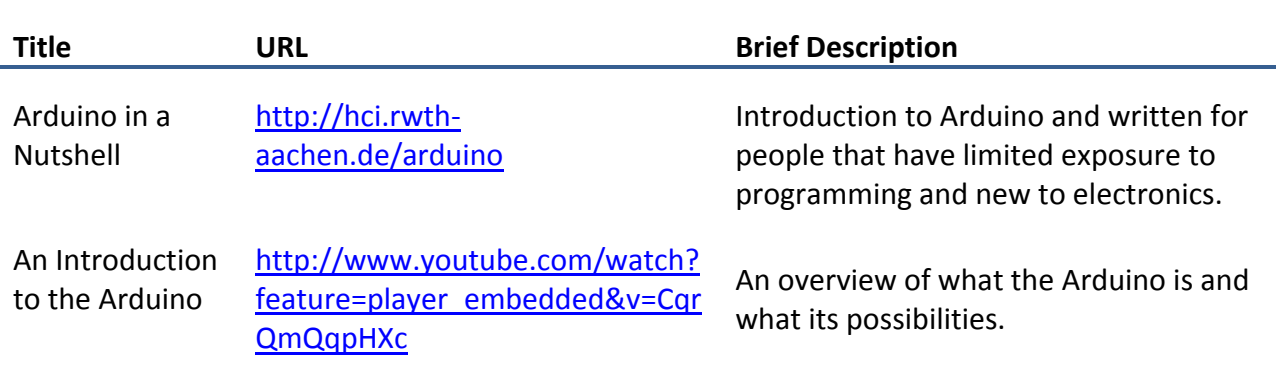

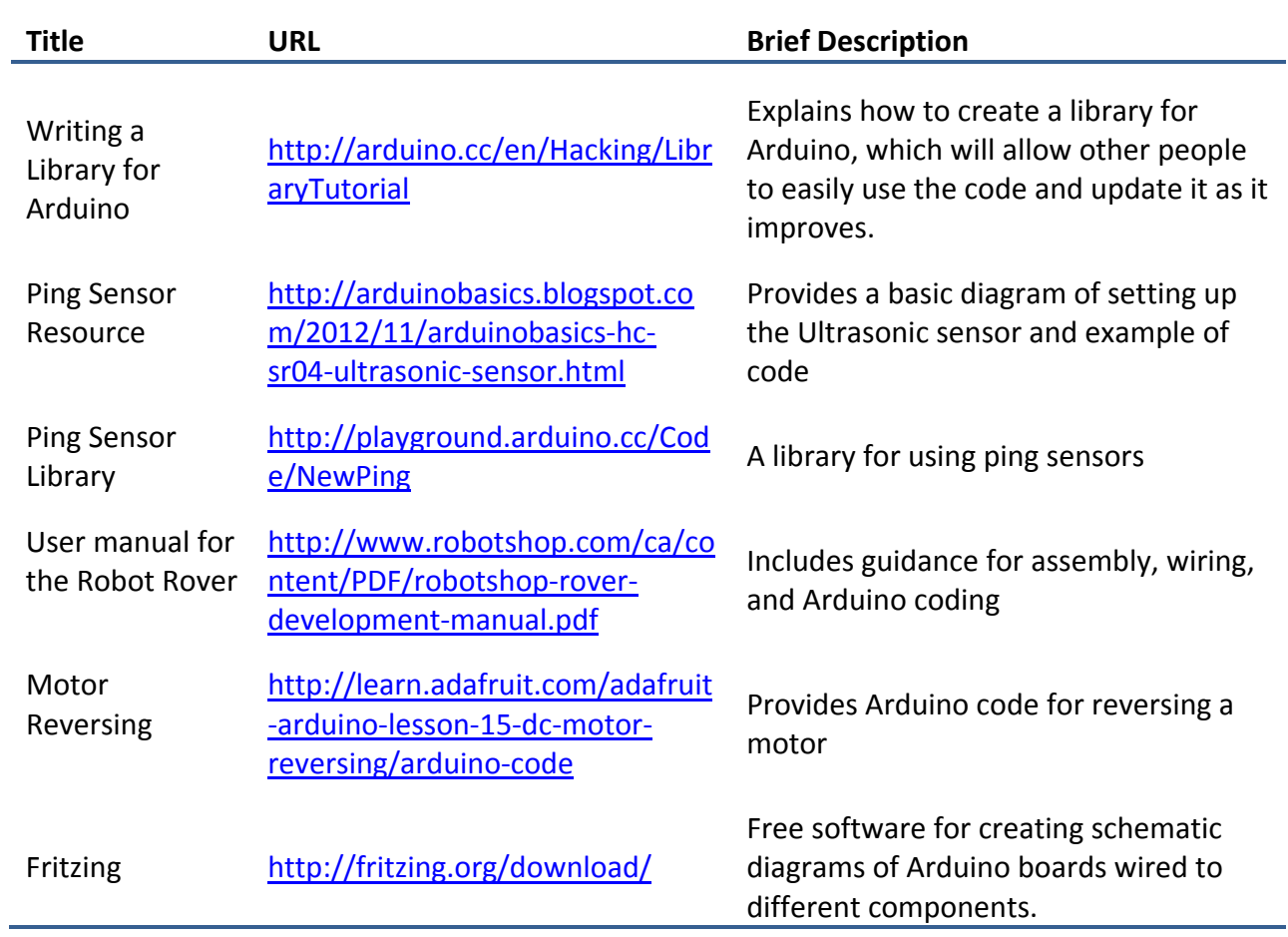

# **Table 7: Android Resources for Rover Challenge Problems**

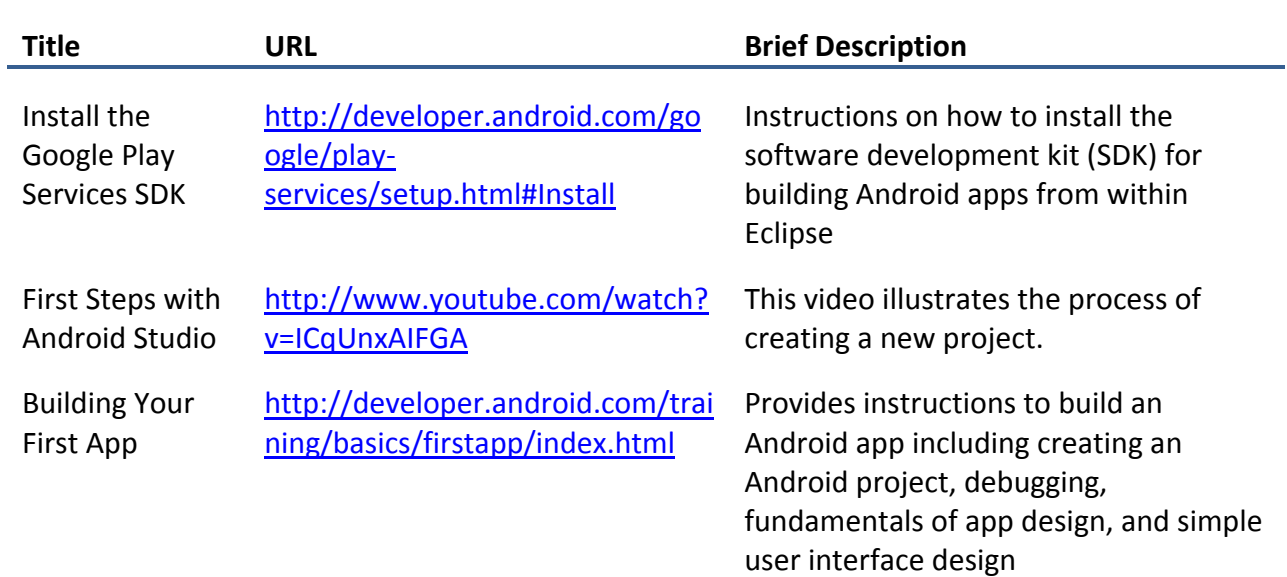

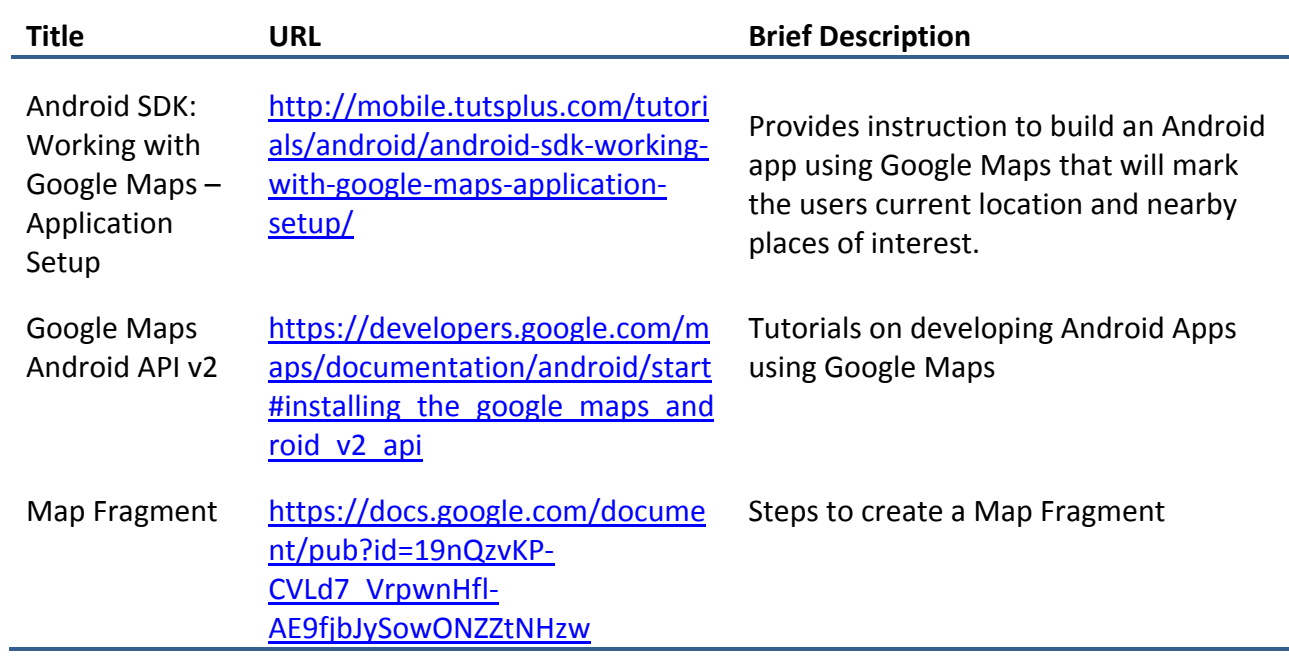

#### **Table 8: XBee Resource for Rover Challenge Problems**

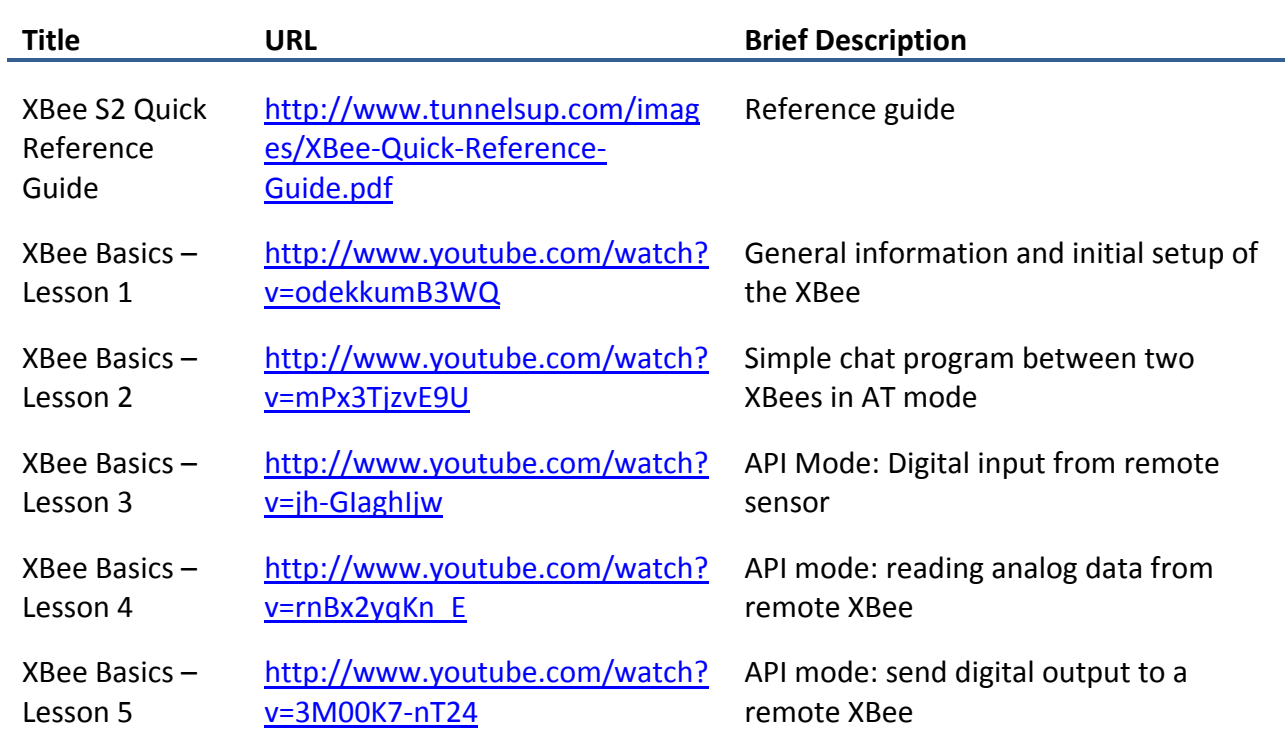

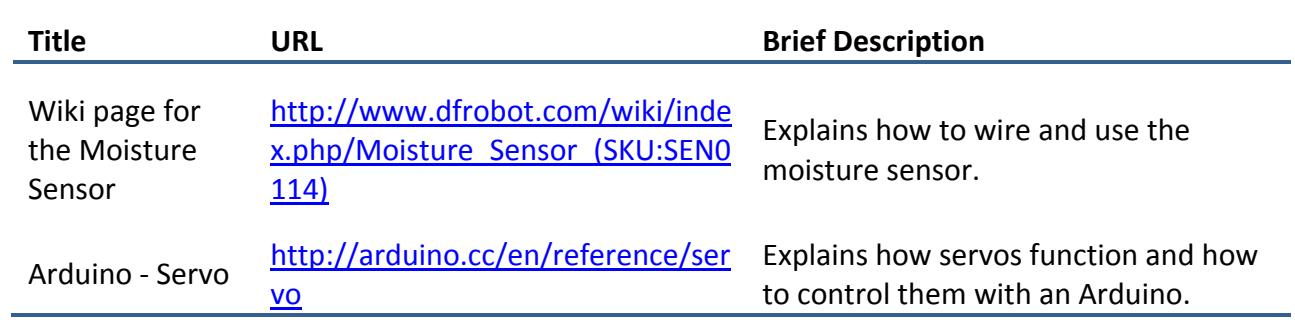

**Table 9: Sensor and Servo Resources for Rover Challenge Problems**